<span id="page-0-0"></span>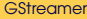

Florob

[GStreamer](#page-2-0) **Overview** 

[Launching](#page-9-0) simple pipelines

[GStreamer in](#page-15-0) Python

### **GStreamer**

Florian "Florob" Zeitz

2017-02-15

Kロト K個 K K ミト K ミト ニヨー の R (V) 1 / 22

Florob

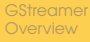

**[Launching](#page-9-0)** simple pipelines

[GStreamer in](#page-15-0) Python

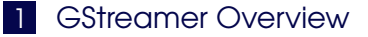

2 [Launching simple pipelines](#page-9-0)

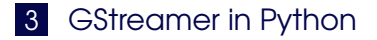

<span id="page-2-0"></span>Florob

### **[GStreamer](#page-2-0) Overview**

**[Launching](#page-9-0)** simple pipelines

[GStreamer in](#page-15-0) Python

### **1** [GStreamer Overview](#page-2-0)

**2** [Launching simple pipelines](#page-9-0)

### **3** [GStreamer in Python](#page-15-0)

- 重り イロトメ部 トメミトメモト  $2Q$ 3 / 22

# *What is GStreamer?*

### **[GStreamer](#page-0-0)**

Florob

### **[GStreamer](#page-2-0)** Overview

**[Launching](#page-9-0)** simple

- **multimedia framework**
- GObject-based
- modular/plugin architecture
- **E** current versions are 1.x, 0.10.x is still being phased out

# *The Plugin Zoo — Welcome to the Jungle*

#### [GStreamer](#page-0-0)

Florob

### **[GStreamer](#page-2-0)** Overview

simple

[GStreamer in](#page-15-0) Python

- *gst-plugins-base*: basic set of well-supported plugins
- *gst-plugins-good*: well-supported plugins under "preferred" license

5 / 22

 $\Omega$ 

イロト イ押 トイヨト イヨト 一ヨ

- **gst-plugins-ugly:** well-supported plugins under icky license
- **gst-plugins-bad: less supported plugins**
- *gst-libav*: wrappers around libav

*Concepts*

Florob

### **[GStreamer](#page-2-0)** Overview

[Launching](#page-9-0) simple

[GStreamer in](#page-15-0) Python

- data-flow is modelled as a *pipeline*
- pipelines are build from *elements*
- elements connect via their *pads*
- valid connections are determined by a pads *capabilities*

6 / 22

 $\Omega$ 

イロト イ押 トイヨト イヨト 一ヨ

an element collecting other elements is called a *bin*

*Elements*

Python

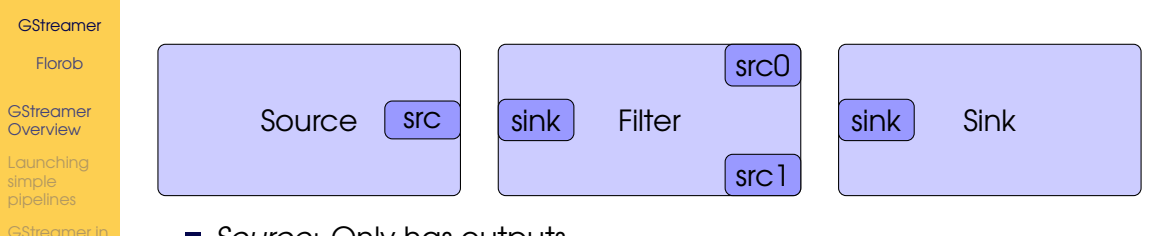

- *Source*: Only has outputs e. g. filesrc, jackaudiosrc, autoaudiosrc, audiotestsrc, tcpclientsrc
- *Sink*: Only has inputs
	- e. g. filesink, jackaudiosink, autoaudiosink, fakesink, tcpserversink
- **Filter: Has inputs and outputs** 
	- e. g. flacdec, opusenc, matroskamux, audioconvert, decodebin

# *Pads and Capabilities*

### **[GStreamer](#page-0-0)**

Florob

### **[GStreamer](#page-2-0) Overview**

**[Launching](#page-9-0)** simple

- *static*: always available e. g. filesrc.src
- **dynamic:** sometimes available e. g. demux outputs
- *request*: available on request e. g. mux inputs, tee outputs

```
SRC template: 'src'
 Availability: Always
 Capabilities:
    audio/x-opus
SINK template: 'sink'
 Availability: Always
 Capabilities:
    audio/x-raw
               format: S16LE
               layout: interleaved
                 rate: 48000
             channels: [ 1, 8 ]
    audio/x-raw
               format: S16LE
               layout: interleaved
                 rate: { 8000, 12000, 16000, 24000 }
             channels: [ 1, 8 ]
```
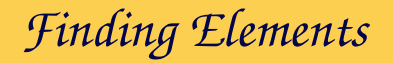

Florob

### **[GStreamer](#page-2-0) Overview**

**[Launching](#page-9-0)** simple

- $\Box$  gst-inspect-1.0 lists all elements
- $\Box$  gst-inspect-1.0 <plugin> lists all elements in a plugin
- gst-inspect-1.0 <element> lists details about an element

<span id="page-9-0"></span>Florob

**[GStreamer](#page-2-0)** Overview

**[Launching](#page-9-0)** simple pipelines

[GStreamer in](#page-15-0) Python

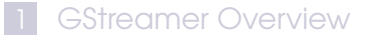

2 [Launching simple pipelines](#page-9-0)

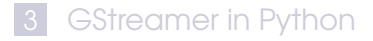

*gst-launch*

Florob

**Overview** 

**[Launching](#page-9-0)** simple pipelines

- simple pipelines can be launched with gst-launch-1.0 <pipeline-desc>
- elements are described by elem-type [prop=value]\*
- named elements can be referenced by elem-name.
- pads can be referenced by elem-name.pad-name
- connections are defined using !

# *Play something, play anything*

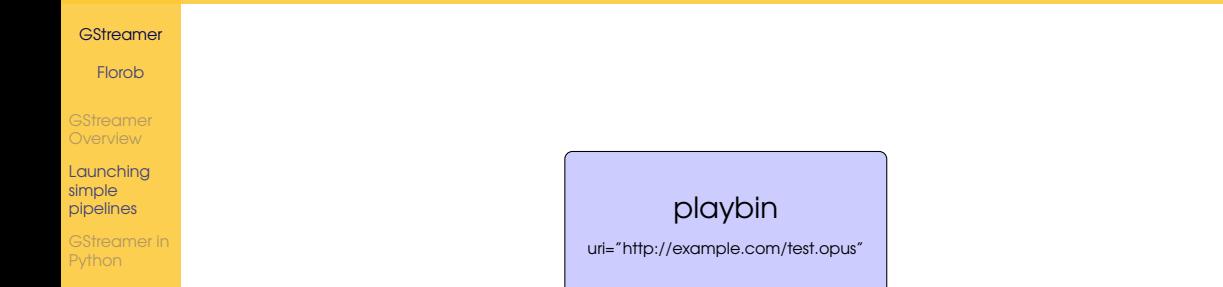

gst-launch-1.0 playbin uri="http://example.com/test.opus"

# *Play something, play anything, to JACK*

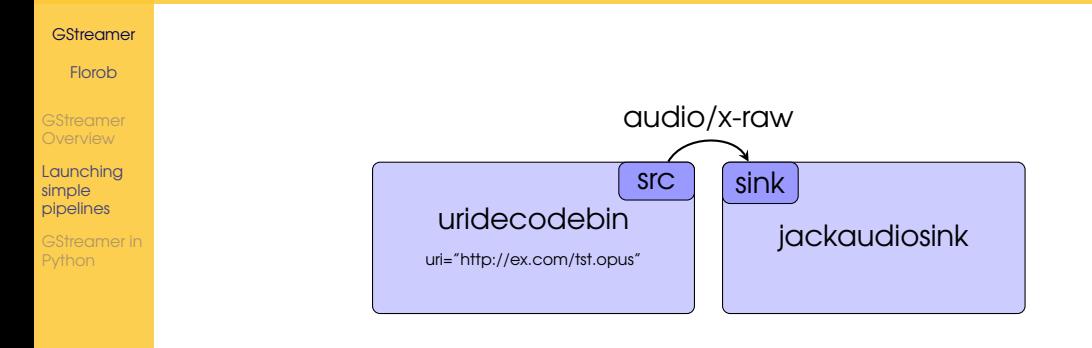

```
gst-launch-1.0 uridecodebin uri="http://ex.com/tst.opus" !
(audioconvert ! audioresample !)
jackaudiosink
```
## *Convert FLAC to Opus*

#### [GStreamer](#page-0-0)

Florob

**[GStreamer](#page-2-0)** Overview

[Launching](#page-9-0) simple pipelines

```
gst-launch-1.0 filesrc location="in.flac" !
decodebin ! audioresample ! opusenc ! oggmux !
filesink location="out.opus"
```
- audioresample, because Opus doesn't support 44100
- transfers metadata

# *Display some visualization*

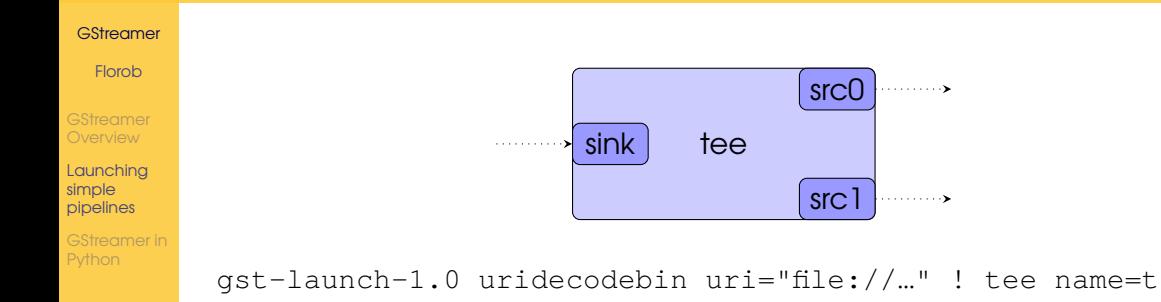

t. ! queue ! libvisual jess !

videoconvert ! autovideosink

- t. ! queue ! autoaudiosink
	- $\blacksquare$  tee multiplies the signal

 $\blacksquare$  queue is a buffer, allowing parts of the pipeline to run independently

<span id="page-15-0"></span>Florob

**[GStreamer](#page-2-0) Overview** 

**[Launching](#page-9-0)** simple pipelines

[GStreamer in](#page-15-0) Python

### 1 [GStreamer Overview](#page-2-0)

**2** [Launching simple pipelines](#page-9-0)

### 3 [GStreamer in Python](#page-15-0)

メロトメ部 トメミトメミト E.  $2Q$ 16 / 22

# *GObject Introspection*

### **[GStreamer](#page-0-0)**

Florob

**[GStreamer](#page-2-0)** Overview

**[Launching](#page-9-0)** simple

[GStreamer in](#page-15-0) Python

- $\blacksquare$  introspection for GObject-based libraries
- used to generate bindings (compiled or on the fly)

```
1 import gi
```
### 2

```
3 gi.require_version('Gst', '1.0')
```
<sup>4</sup> **from** gi.repository **import** Gst

### *Basic usage*

import qi

### **[GStreamer](#page-0-0)**

Florob

[GStreamer](#page-2-0) **Overview** 

**[Launching](#page-9-0)** simple pipelines

```
2
3 gi.require_version('Gst', '1.0')
4 from gi.repository import Gst
5 from gi.repository import GObject
6
7 Gst.init(None)
8
9 pipe = Gst.parse_launch("playbin uri=http://ex.com/tst.opus")
10 pipe.set_state(Gst.State.PLAYING)
11
12 loop = GObject.MainLoop()
13 loop.run()
```
*Buses*

Florob

**[GStreamer](#page-2-0)** Overview

[Launching](#page-9-0) simple pipelines

- Send messages around
- per pipeline and per element
- <sup>1</sup> pipe**.**bus**.**add\_signal\_watch**()**
- <sup>2</sup> pipe**.**bus**.**connect**(**"message::element"**,** elem\_cb**)**
- <sup>3</sup> pipe**.**bus**.**connect**(**"message::eos"**,** eos\_cb**)**
- <sup>4</sup> pipe**.**bus**.**connect**(**"message::error"**,** error\_cb**)**

Florob

[GStreamer](#page-2-0) **Overview** 

[Launching](#page-9-0) simple pipelines

[GStreamer in](#page-15-0) Python

### DEMO

K ロ > K 御 > K 聖 > K 聖 > 三重 → の Q Q → 20 / 22

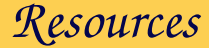

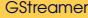

Florob

**[GStreamer](#page-2-0)** Overview

**[Launching](#page-9-0)** simple pipelines

[GStreamer in](#page-15-0) Python

### [GStreamer documentation](https://gstreamer.freedesktop.org/documentation/)

メロメメ 倒 メメ ミメメ ミメー  $E$   $\Omega$ 21 / 22

<span id="page-21-0"></span>Florob

**[GStreamer](#page-2-0)** Overview

[Launching](#page-9-0) simple

[GStreamer in](#page-15-0) Python

### Thank you for your attention. Any questions?

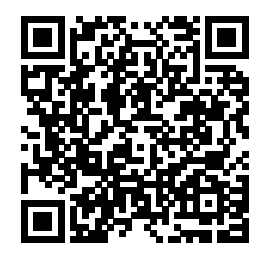

<https://babelmonkeys.de/~florob/talks/OSAMC-2017-02-15-gstreamer.pdf>

K ロ ▶ K 御 ▶ K 君 ▶ K 君 ▶ 「君」 約9.0% 22 / 22